## Übungsblatt 4: Objektorientierte Programmierung

Ausgabe: 08.11.2013 Abgabe: 15.11.2013

## **Aufgabe 1: Programmablaufplan (5 Punkte)**

Schreiben Sie ein Programm anhand des gegebenen Programmablaufplans. Wenn Sie den Programmablaufplan umgesetzt haben, erweitern Sie Ihr Programm so, dass nun auch Groß- und Kleinschreibung ignoriert wird und senden Sie dieses ein! Die entsprechende(n) Methode(n) finden Sie in der offiziellen Dokumentation der String-Klasse.

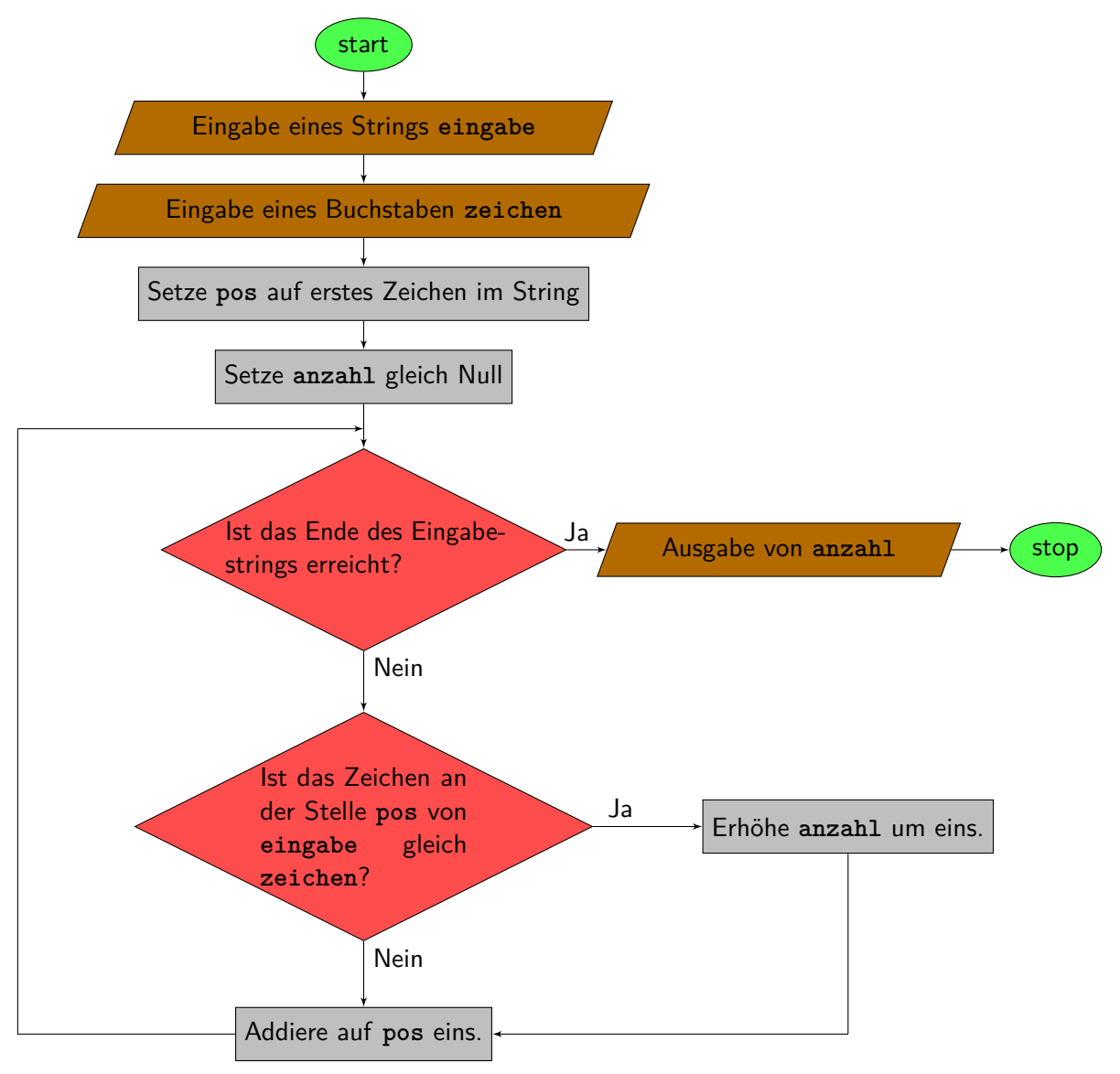

Hinweis: Mittels der Scanner-Klasse können Sie kein Zeichen einzeln (char) einlesen, sondern nur Strings (die aber auch aus nur einem Zeichen bestehen dürfen). Sie dürfen somit die folgende Variante verwenden, welche einen String einliest und nur das erste Zeichen nimmt. char zeichen = input.next().charAt(0);

## **Aufgabe 2: Eulersche Zahl (4 Punkte)**

Schreiben Sie ein Programm, welches die eulersche Zahl **e** (2,7182...) näherungsweise bestimmt! Verwenden Sie dazu folgende Formel:

$$
e \approx \sum_{k=0}^{n} \frac{1}{k!}
$$

Der Benutzer gibt zu Beginn per Konsole eine obere Grenze *n* für das *k* an. Da es bereits bei *n >* 14 zu Überlaufen kommen kann, werden nur kleinere *n* getestet. Mehr Informationen erhalten Sie in der Übung.

Hinweis: *k*! steht für die Fakultät von *k*.

## **Aufgabe 3: Fehlerfinden (keine Abgabe)**

Im folgenden Programmausschnitt sind einige Fehler vorhanden. Finden Sie die Fehler und geben Sie an, wie diese behoben werden!

```
1 String text = "Test!";
 \mathcal{D}3 System.out.println ("Erstes<sub>\sqcup</sub>Zeichen:\sqcup" + text.charat (0));
 4
 5 System.out.println ("Zweites<sub>u</sub>Zeichen:_{\sqcup}" + text.charAt (2.0));
 6
 7 System.out.println("Drittes_1Zeichen:_1" + charAt(3);
 8
 9 System.out.println ("Letztes<sub>u</sub>Zeichen:<sub>u</sub>" + text.charAt (text.length()));
10
11 System.out.println ("Es<sub>||</sub>gibt<sub>||</sub>" + text.length(3) + "<sub>||</sub>vide<sub>||</sub>Zeichen.");
12
13 System.out.println("Text_{\sqcup}ist_{\sqcup}gleich_{\sqcup}\"Test!\":\sqcup" text.equals("Test!"));
14
15 System.out.println("Text<sub>U</sub>kleingeschrieben<sub>U</sub>ist<sub>U</sub>gleich<sub>U</sub>\"Test!\":<sub>U</sub>" + text
         . toLowerCase () . equals ( " Test ! " ) ) ;
```